### <span id="page-0-0"></span>Christophe Viroulaud

Terminale - NSI

## **Eval 02**

#### [Projet](#page-23-0) Virus

[Les cellules](#page-5-0)

### <span id="page-1-0"></span>1. [Présentation du projet](#page-1-0)

- 2. [Les protagonistes](#page-4-0)
- 3. [Les virus](#page-7-0)
- 4. [Les anticorps](#page-10-0)
- 5. [Finalité](#page-13-0)
- 6. [Étapes de construction du projet](#page-15-0)

#### [Projet](#page-0-0) Virus

[Présentation du](#page-1-0) projet

[Les cellules](#page-5-0)

# Présentation du projet

Le projet à réaliser consiste en un jeu de type automate cellulaire. Ainsi le jeu évolue seul, sans intervention d'un utilisateur. À chaque cycle d'horloge, les différents protagonistes évoluent et interagissent entre eux. Le jeu fera évoluer trois types d'objets :

- $\blacktriangleright$  les cellules.
- $\blacktriangleright$  les virus.
- $\blacktriangleright$  les anticorps.

#### [Projet](#page-0-0) Virus

[Présentation du](#page-1-0) projet

[Les cellules](#page-5-0)

### Le jeu se déroule sur un plateau carré de 20 lignes et 20 colonnes.

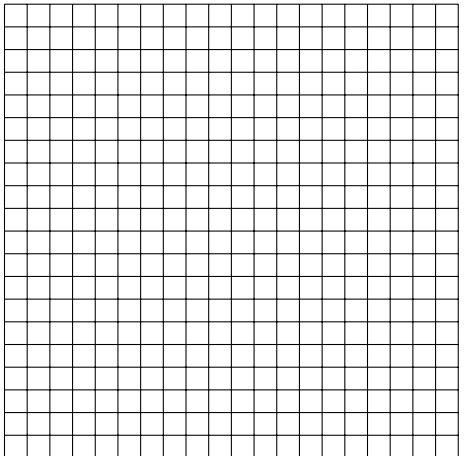

#### [Projet](#page-0-0) Virus

[Présentation du](#page-1-0) projet

[Les cellules](#page-5-0)

- <span id="page-4-0"></span>1. [Présentation du projet](#page-1-0)
- 2. [Les protagonistes](#page-4-0) 2.1 [Les cellules](#page-5-0)
- 3. [Les virus](#page-7-0)
- 4. [Les anticorps](#page-10-0)
- 5. [Finalité](#page-13-0)
- 6. [Étapes de construction du projet](#page-15-0)

#### [Projet](#page-0-0) Virus

[Les protagonistes](#page-4-0) [Les cellules](#page-5-0)

### <span id="page-5-0"></span>Les cellules

Une cellule est un être vivant qui, à chaque cycle :

- $\triangleright$  gagne automatiquement de l'énergie par palier **PALIER\_CEL**, jusqu'à une limite maximale **E\_MAX\_CEL**,
- $\triangleright$  meurt si son niveau d'énergie est nul.

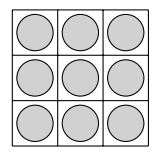

Figure 1 – Cellules sur le plateau

#### [Projet](#page-0-0) Virus

[Les cellules](#page-5-0)

### Au départ du jeu :

- $\blacktriangleright$  le plateau est rempli de cellules avec un niveau d'énergie aléatoire compris entre 10% et 50% de la limite maximale,
- $\blacktriangleright$  PALIER CEL = 10,
- $E_MAX_CEL = 100$ .

#### [Projet](#page-0-0) Virus

[Les cellules](#page-5-0)

- <span id="page-7-0"></span>1. [Présentation du projet](#page-1-0)
- 2. [Les protagonistes](#page-4-0)
- 3. [Les virus](#page-7-0)
- 4. [Les anticorps](#page-10-0)
- 5. [Finalité](#page-13-0)
- 6. [Étapes de construction du projet](#page-15-0)

### [Projet](#page-0-0) Virus

[Les cellules](#page-5-0)

[Les virus](#page-7-0)

### Les virus

Un virus est un être qui, à chaque cycle :

- **EX consomme un palier PALIER VIR d'énergie de la cellule** sur lequel il se trouve,
- $\triangleright$  se déplace sur une des huit cases adjacentes libre (sans virus) ou reste à sa place.
- $\triangleright$  se dédouble si son niveau d'énergie est supérieur à **E\_MAX\_VIR**. Dans ce cas, le nouveau virus naît sur une case adjacente à son père. Le niveau d'énergie des deux virus correspond à la moitié du niveau du père.
- meurt si son niveau d'énergie est nul.

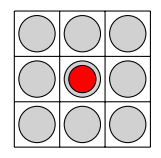

Figure 2 – Virus sur une cellule

#### [Projet](#page-0-0) Virus

[Les cellules](#page-5-0)

[Les virus](#page-7-0)

[Modélisation](#page-16-0)

[Implémentation du modèle](#page-18-0) [Implémentation graphique](#page-21-0)

[Les cellules](#page-5-0)

[Les virus](#page-7-0)

[Modélisation](#page-16-0) [Implémentation du modèle](#page-18-0) [Implémentation graphique](#page-21-0)

Au départ du jeu :

- $\triangleright$  on placera aléatoirement des virus sur 5% des cellules,
- $\blacktriangleright$  PALIER VIR = 20,
- $\blacktriangleright$  **E\_MAX\_VIR = 100.**

- <span id="page-10-0"></span>1. [Présentation du projet](#page-1-0)
- 2. [Les protagonistes](#page-4-0)
- 3. [Les virus](#page-7-0)
- 4. [Les anticorps](#page-10-0)
- 5. [Finalité](#page-13-0)
- 6. [Étapes de construction du projet](#page-15-0)

### [Projet](#page-0-0) Virus

[Les cellules](#page-5-0)

[Les anticorps](#page-10-0)

[Modélisation](#page-16-0)

[Implémentation du modèle](#page-18-0) [Implémentation graphique](#page-21-0)

### Les anticorps

Un anticorps est un être qui, à chaque cycle :

- $\blacktriangleright$  affaiblit le virus sur lequel il se trouve d'un palier **PALIER\_ANTI**,
- **In repère un virus libre (sans anticorps) sur le carré de**  $5\times5$ autour de lui et se déplace vers lui.
	- $\triangleright$  S'il y a plusieurs virus il en choisit un au hasard.
	- $\triangleright$  S'il n'y a pas de virus il se déplace aléatoirement sur une des cases.
	- La position de départ compte dans les déplacements possibles.

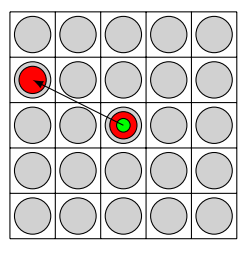

Figure 3 – Déplacement d'un anticorps

#### [Projet](#page-0-0) Virus

[Les cellules](#page-5-0)

[Les anticorps](#page-10-0)

[Les cellules](#page-5-0)

#### [Les anticorps](#page-10-0)

[Modélisation](#page-16-0) [Implémentation du modèle](#page-18-0) [Implémentation graphique](#page-21-0)

Au départ du jeu :

 $\triangleright$  on placera aléatoirement des anticorps sur 5% des cellules,

$$
\triangleright \text{ PALIER\_ANTI} = 30.
$$

- <span id="page-13-0"></span>1. [Présentation du projet](#page-1-0)
- 2. [Les protagonistes](#page-4-0)
- 3. [Les virus](#page-7-0)
- 4. [Les anticorps](#page-10-0)
- 5. [Finalité](#page-13-0)

6. [Étapes de construction du projet](#page-15-0)

#### [Projet](#page-0-0) Virus

[Les cellules](#page-5-0)

#### [Finalité](#page-13-0)

Le jeu se termine quand :

- 1. il n'y a plus de virus,
- 2. toutes les cellules sont mortes.

Le programme affichera :

- $\blacktriangleright$  le nombre de cycles effectués,
- ▶ GAGNÉ dans le cas 1,
- **PERDU** dans le cas 2.

[Projet](#page-0-0) Virus

[Les cellules](#page-5-0)

#### [Finalité](#page-13-0)

- <span id="page-15-0"></span>1. [Présentation du projet](#page-1-0)
- 2. [Les protagonistes](#page-4-0)
- 3. [Les virus](#page-7-0)
- 4. [Les anticorps](#page-10-0)

5. [Finalité](#page-13-0)

### 6. [Étapes de construction du projet](#page-15-0)

- 6.1 [Modélisation](#page-16-0)
- 6.2 [Implémentation du modèle](#page-18-0)
- 6.3 [Implémentation graphique](#page-21-0)

#### [Projet](#page-0-0) Virus

[Les cellules](#page-5-0)

#### Étapes de [construction du](#page-15-0) projet

# <span id="page-16-0"></span>Modélisation : 8 points

Le projet utilisera le paradigme de la programmation orientée objet. La première étape du projet consistera à établir un modèle théorique comprenant :

- $\blacktriangleright$  la signature détaillée des différents objets intervenants dans le jeu,
- $\triangleright$  une description en langage naturel du programme principal. Cette description contiendra notamment les différentes structures de données mises en place ainsi que les étapes de chaque cycle de l'horloge.

#### [Projet](#page-0-0) Virus

[Les cellules](#page-5-0)

[Modélisation](#page-16-0)

[Implémentation du modèle](#page-18-0) [Implémentation graphique](#page-21-0)

# **À retenir**

Cette modélisation devra être finalisée et rendue en version papier ou numérique avant de commencer l'implémentation. Également, le document contiendra :

- $\blacktriangleright$  le découpage du programme en fichiers,
- $\blacktriangleright$  le partage des tâches d'implémentation entre les différents membres du groupe.

[Projet](#page-0-0) Virus

[Les cellules](#page-5-0)

- <span id="page-18-0"></span>1. [Présentation du projet](#page-1-0)
- 2. [Les protagonistes](#page-4-0)
- 3. [Les virus](#page-7-0)
- 4. [Les anticorps](#page-10-0)

5. [Finalité](#page-13-0)

6. [Étapes de construction du projet](#page-15-0) 6.1 [Modélisation](#page-16-0) 6.2 [Implémentation du modèle](#page-18-0)

6.3 [Implémentation graphique](#page-21-0)

#### [Projet](#page-0-0) Virus

[Les cellules](#page-5-0)

[Modélisation](#page-16-0)

[Implémentation du modèle](#page-18-0)

[Implémentation graphique](#page-21-0)

# Implémentation du modèle : 8 points

Le jeu peut être réalisé sans représentation graphique. Le fichier principal se nommera **virus\_console.py**. Il reprendra le déroulé de la description du programme en langage naturel. Il est possible de découper le contenu du programme principal en plusieurs fichiers.

#### [Projet](#page-0-0) Virus

[Les cellules](#page-5-0)

[Modélisation](#page-16-0)

[Implémentation du modèle](#page-18-0)

[Implémentation graphique](#page-21-0)

[Les cellules](#page-5-0)

[Modélisation](#page-16-0)

[Implémentation du modèle](#page-18-0)

[Implémentation graphique](#page-21-0)

# **À retenir**

Une attention particulière sera portée sur la clarté et la lisibilité du code. Les commentaires, les signatures de fonctions ou méthodes, les docstrings sont donc indispensables.

- <span id="page-21-0"></span>1. [Présentation du projet](#page-1-0)
- 2. [Les protagonistes](#page-4-0)
- 3. [Les virus](#page-7-0)
- 4. [Les anticorps](#page-10-0)

5. [Finalité](#page-13-0)

### 6. [Étapes de construction du projet](#page-15-0)

- 6.1 [Modélisation](#page-16-0)
- 6.2 [Implémentation du modèle](#page-18-0)
- 6.3 [Implémentation graphique](#page-21-0)

#### [Projet](#page-0-0) Virus

[Les cellules](#page-5-0)

[Modélisation](#page-16-0)

[Implémentation du modèle](#page-18-0)

[Implémentation graphique](#page-21-0)

# Implémentation graphique : 4 points

L'implémentation graphique utilisera la bibliothèque **tkinter**. Il est possible de représenter chaque protagoniste par un cercle coloré ou les remplacer par une image. Le fichier principal se nommera **virus\_graphique.py** et sera une copie de **virus\_console.py**.

#### [Projet](#page-0-0) Virus

[Les cellules](#page-5-0)

[Modélisation](#page-16-0)

[Implémentation du modèle](#page-18-0)

[Implémentation graphique](#page-21-0)

[Les cellules](#page-5-0)

[Modélisation](#page-16-0)

[Implémentation du modèle](#page-18-0)

[Implémentation graphique](#page-21-0)

# <span id="page-23-0"></span>**À retenir**

Même si cette partie n'est pas finalisée, toute tentative sera valorisée.